#### <span id="page-0-0"></span>**Note: This API call is for DOS and Win16 personality only. Use [Family API](http://www.osfree.org/doku/doku.php?id=en:docs:fapi) for portability.**

2018/09/07 05:04 · prokushev · [0 Comments](http://www.osfree.org/doku/doku.php?id=en:templates:dosint#discussion__section)

# **Int 21H, AH=08H**

## **Version**

1 and higher

## **Brief**

CHARACTER INPUT WITHOUT ECHO

## **Family API**

[DosRead](http://www.osfree.org/doku/doku.php?id=en:docs:fapi:dosread)

#### **Input**

 $AH = 08h$ 

### **Return**

AL = character read from standard input

### **Notes**

^C/^Break are checked, and INT 23 executed if detected standard input is always the keyboard under DOS 1.x, but may be redirected under DOS 2+

if the interim console flag is set (see AX=6301h), partially-formed double-byte characters may be returned

#### **See also**

AH[=01h,](http://www.osfree.org/doku/doku.php?id=en:docs:dos:api:int21:01)AH=[06h](http://www.osfree.org/doku/doku.php?id=en:docs:dos:api:int21:06),AH[=07h,](http://www.osfree.org/doku/doku.php?id=en:docs:dos:api:int21:07)AH=[0Ah,](http://www.osfree.org/doku/doku.php?id=en:docs:dos:api:int21:0a)AH=[64h](http://www.osfree.org/doku/doku.php?id=en:docs:dos:api:int21:64)"DOS 3.2+"

## **Note**

Text based on [Ralf Brown Interrupt List Release 61](http://www.cs.cmu.edu/~ralf/files.html)

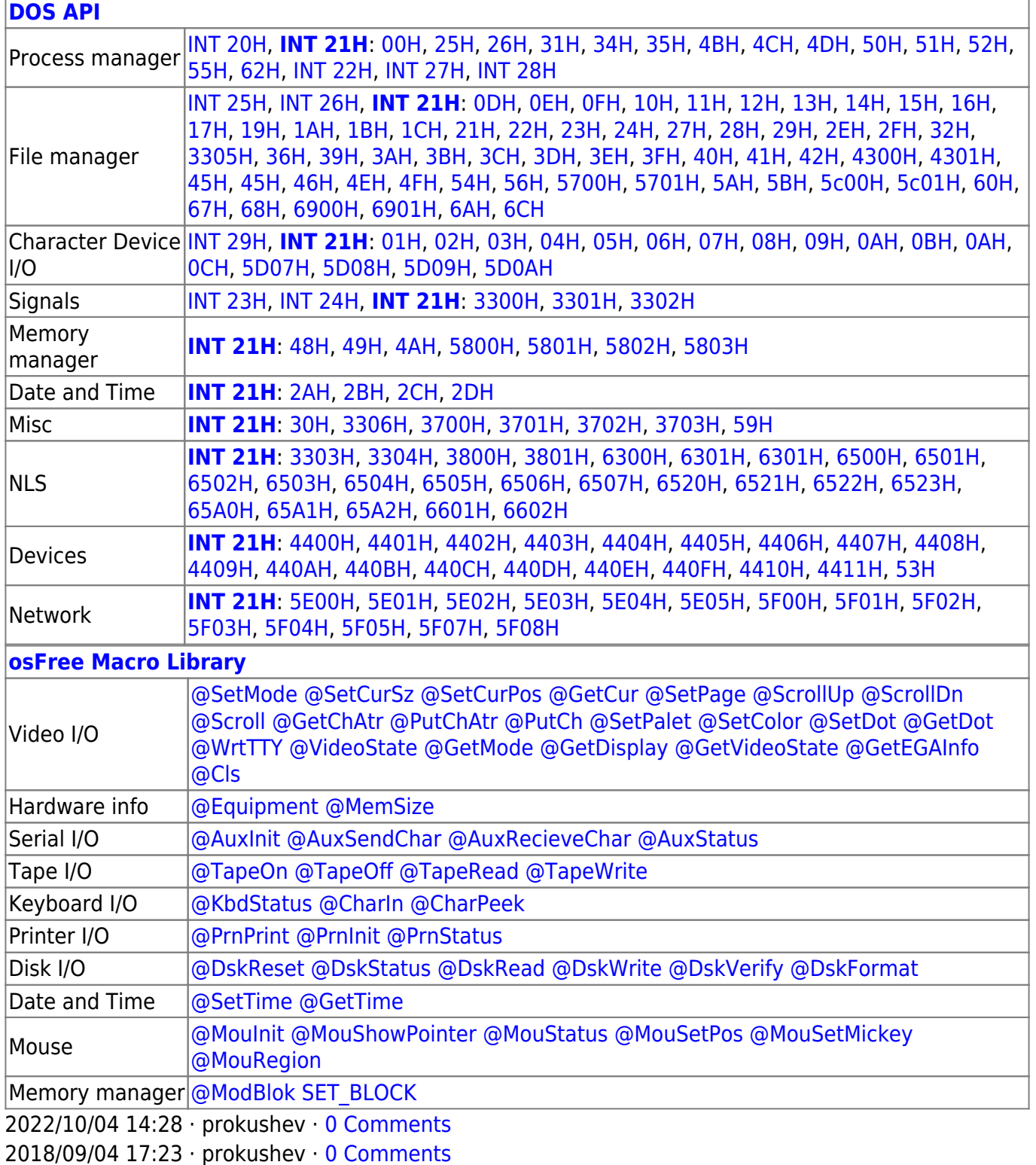

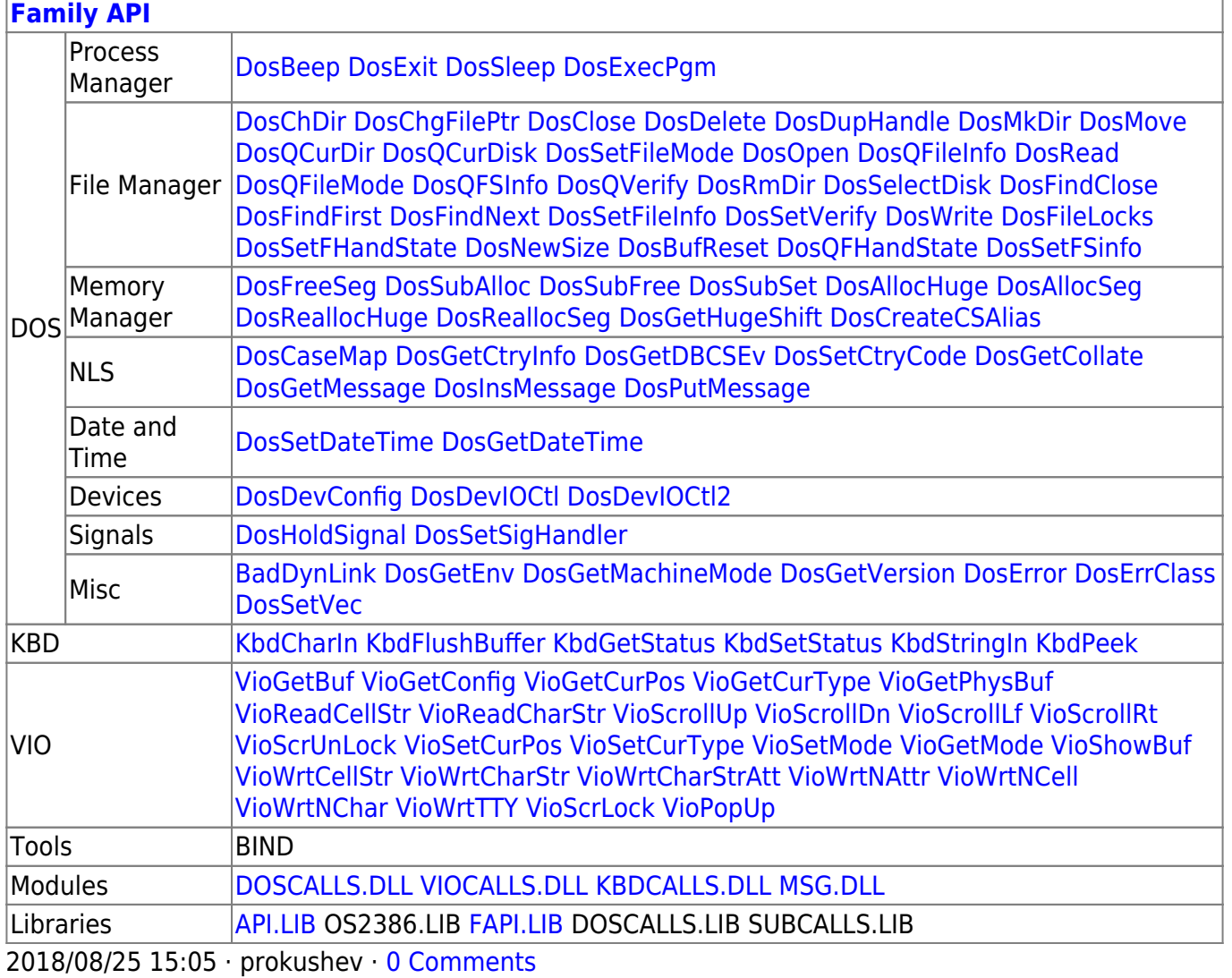

From: http://www.osfree.org/doku/ - osFree wiki

Permanent link:

http://www.osfree.org/doku/doku.php?id=en:docs:dos:api:int21:08

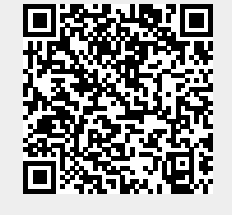

Last update: 2024/04/27 06:56